# **impact** *Release 1.1.0*

**Jan 16, 2023**

## Installation

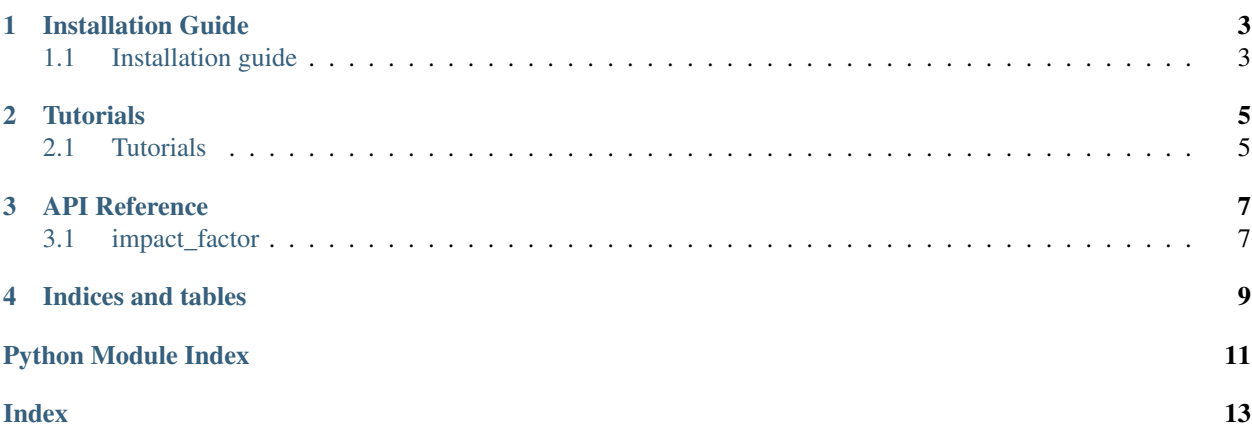

ImpactFactor is a Impact Factor Toolkits, which contains build, search, filter sub-commands. You can search the IF of a journal, and you can generate a pubmed filter for NCBI Pubmed.

Installation Guide

### <span id="page-6-1"></span><span id="page-6-0"></span>**1.1 Installation guide**

Install with pip:

python3 -m pip install -U impact\_factor

Install from [source code](https://github.com/suqingdong/impact_factor)

```
git clone https://github.com/suqingdong/impact_factor
cd impact_factor
pip install -r requirements.txt
python setup.py build
python setup.py install
```
*[Installation guide](#page-6-1)* The guide of installation

### **Tutorials**

### <span id="page-8-1"></span><span id="page-8-0"></span>**2.1 Tutorials**

#### **2.1.1 build**

#### **build the database**

impact\_factor build # default

```
impact_factor -d test.db build -i IF.xlsx
```
#### Note:

- -d dbfile specify a dbfile
- -i excel specify a excel file

#### **2.1.2 search**

#### **search the database**

• search with ISSN:

impact\_factor search 0028-0836

• search with NLM\_ID:

impact\_factor search 0410462

• search with Journal Name:

impact\_factor search nature

• like search with Journal Name:

impact\_factor search "nature com%"

#### **2.1.3 filter**

#### **filter with factor**

 $IF > = 30$ :

impact\_factor filter -min 30

 $IF \leq 1$ :

```
impact_factor filter -min 1
```
 $5 \leq IF \leq 10$ :

impact\_factor filter -min 5 -max 10

output pubmed filter format:

```
impact_factor filter -min 5 -max 10 --pubmed-filter
```
#### **2.1.4 use as a module**

```
from impact_factor.core import Factor
fa = Factor()print(fa.dbfile)
fa.search('nature')
fa.search('nature c%')
fa.filter(min_value=100, max_value=200)
fa.filter(min_value=100, max_value=200, pubmed_filter=True)
```
*[Tutorials](#page-8-1)* Example tutorials

### API Reference

### <span id="page-10-3"></span><span id="page-10-1"></span><span id="page-10-0"></span>**3.1 impact\_factor**

#### **3.1.1 impact\_factor package**

**Subpackages**

**impact\_factor.bin package**

**Submodules**

**impact\_factor.bin.cli module**

<span id="page-10-2"></span>**Module contents**

**impact\_factor.core package**

**Submodules**

**impact\_factor.core.database module**

**impact\_factor.core.factor module**

**impact\_factor.core.nlmcatalog module**

**Module contents**

#### <span id="page-11-1"></span>**impact\_factor.util package**

**Submodules**

**impact\_factor.util.excel\_parser module**

**Module contents**

<span id="page-11-0"></span>**Module contents**

*[impact\\_factor](#page-10-1)* The APIs of modules

Indices and tables

- <span id="page-12-0"></span>• genindex
- modindex

Python Module Index

<span id="page-14-0"></span>i

impact\_factor, [8](#page-11-0) impact\_factor.bin, [7](#page-10-2)

## Index

<span id="page-16-0"></span>I

impact\_factor (*module*), [8](#page-11-1) impact\_factor.bin (*module*), [7](#page-10-3)